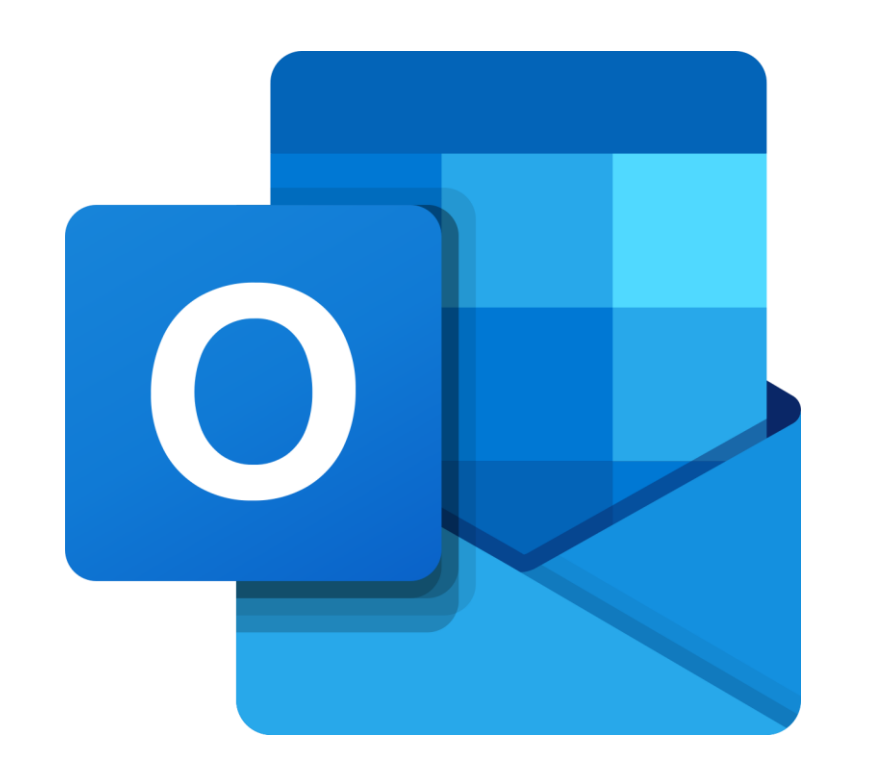

## Accéder à ma boîte courriel Outlook de la commission scolaire

Guide à l'intention des parents et des élèves

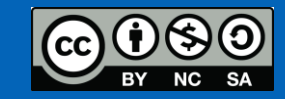

L'équipe des conseillers pédagogiques TICE de la CSDA

## *À partir du Portail applicatif de la CSDA (PAPP)*

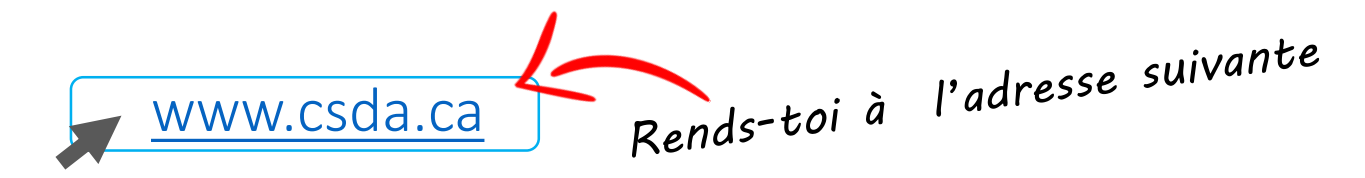

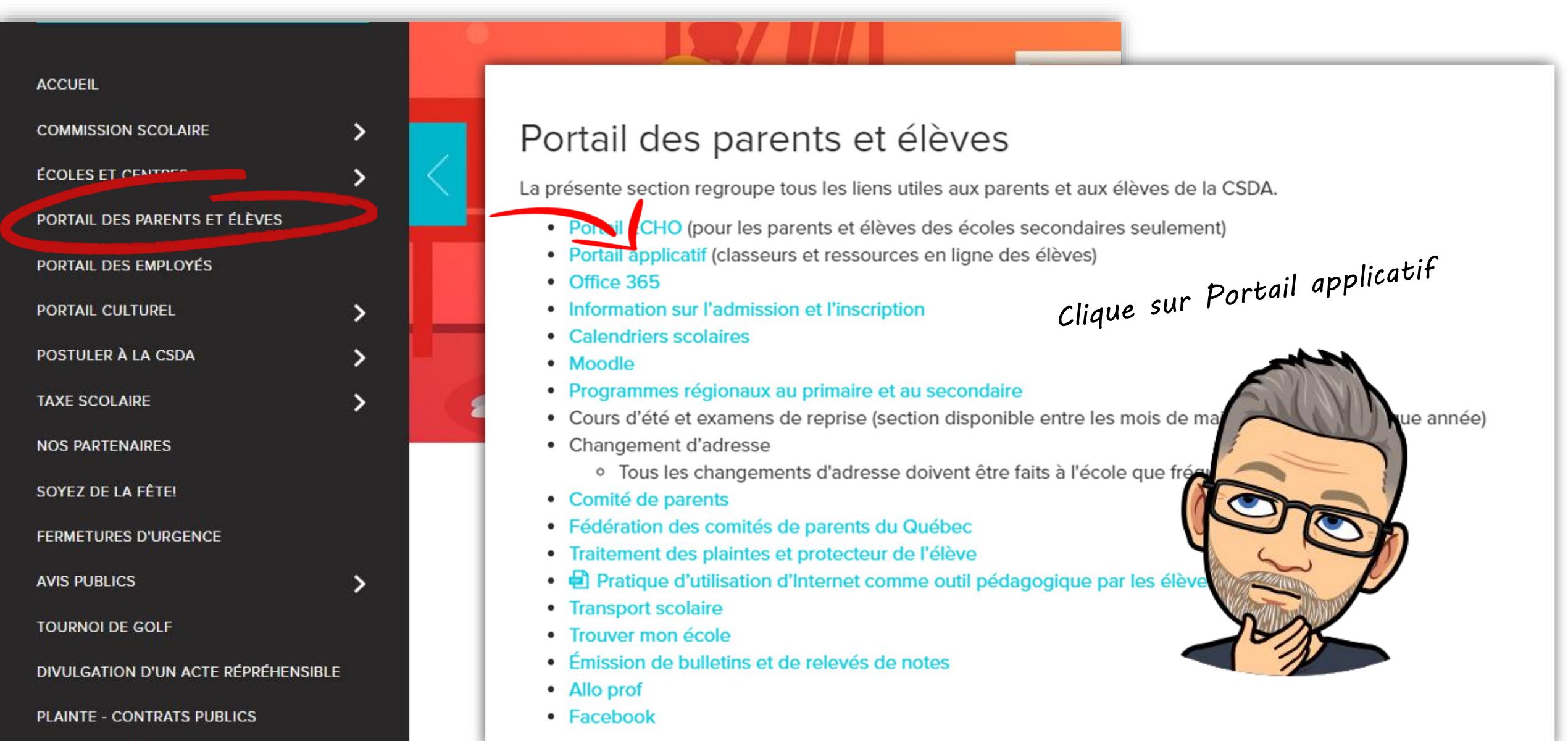

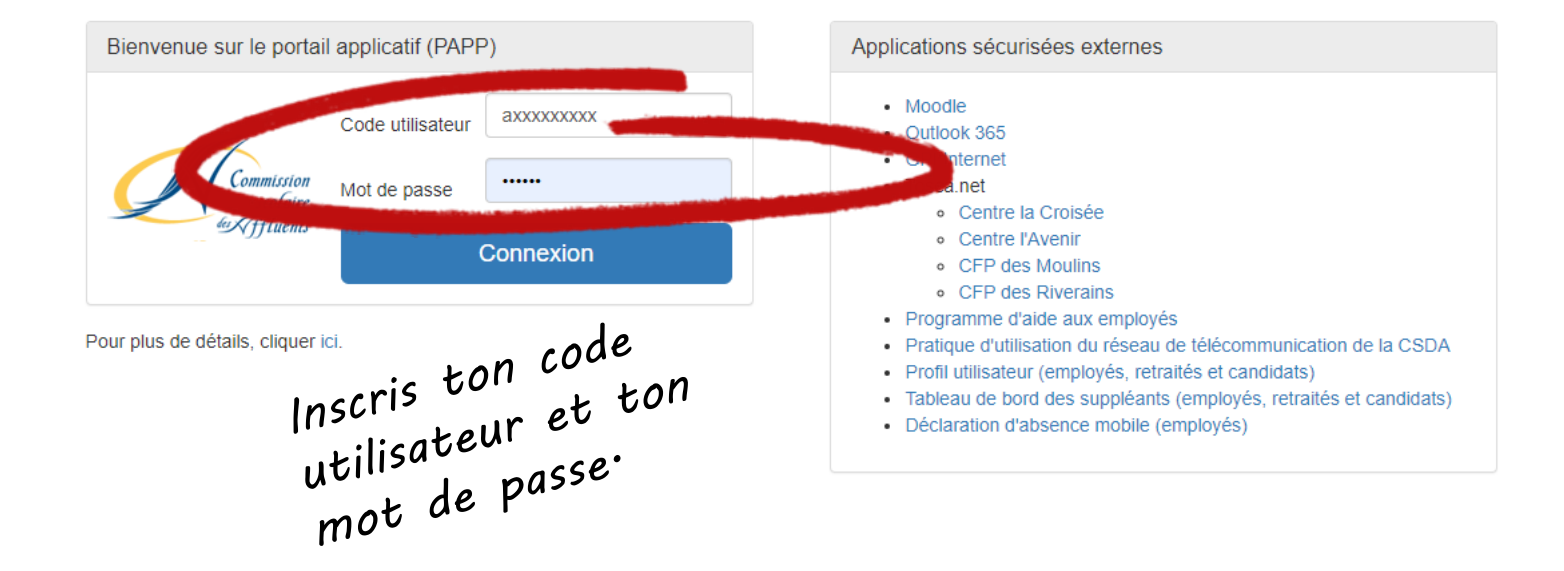

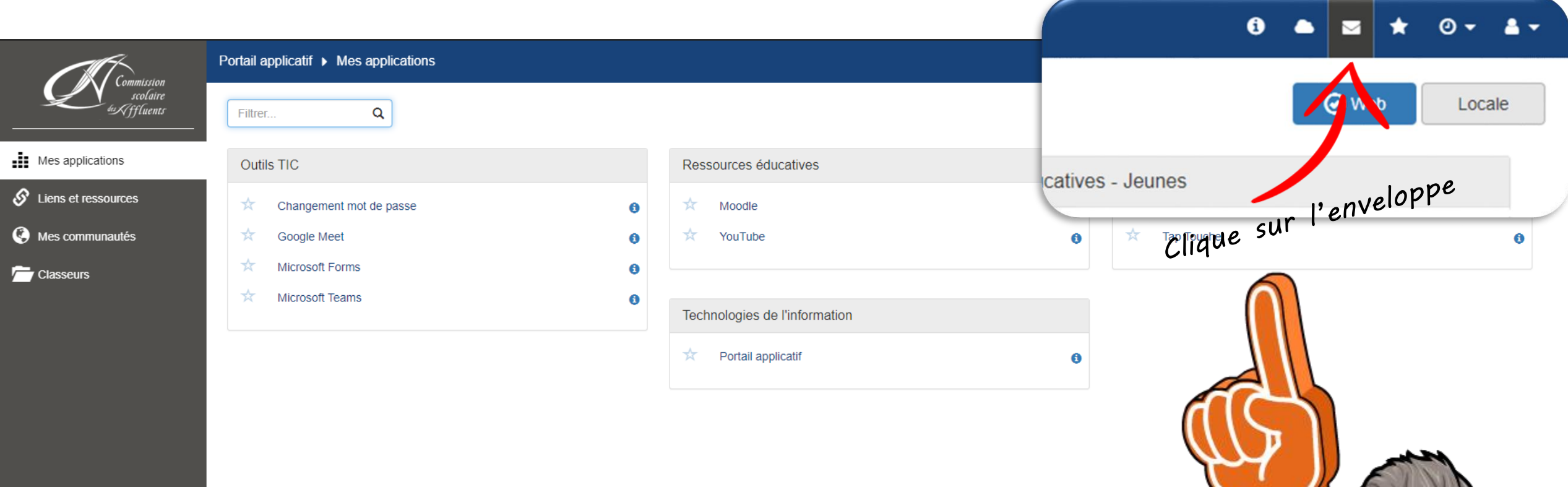

g

 $\bullet$ 

## Ou encore...

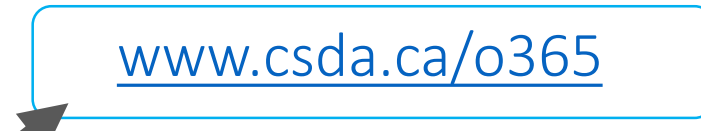

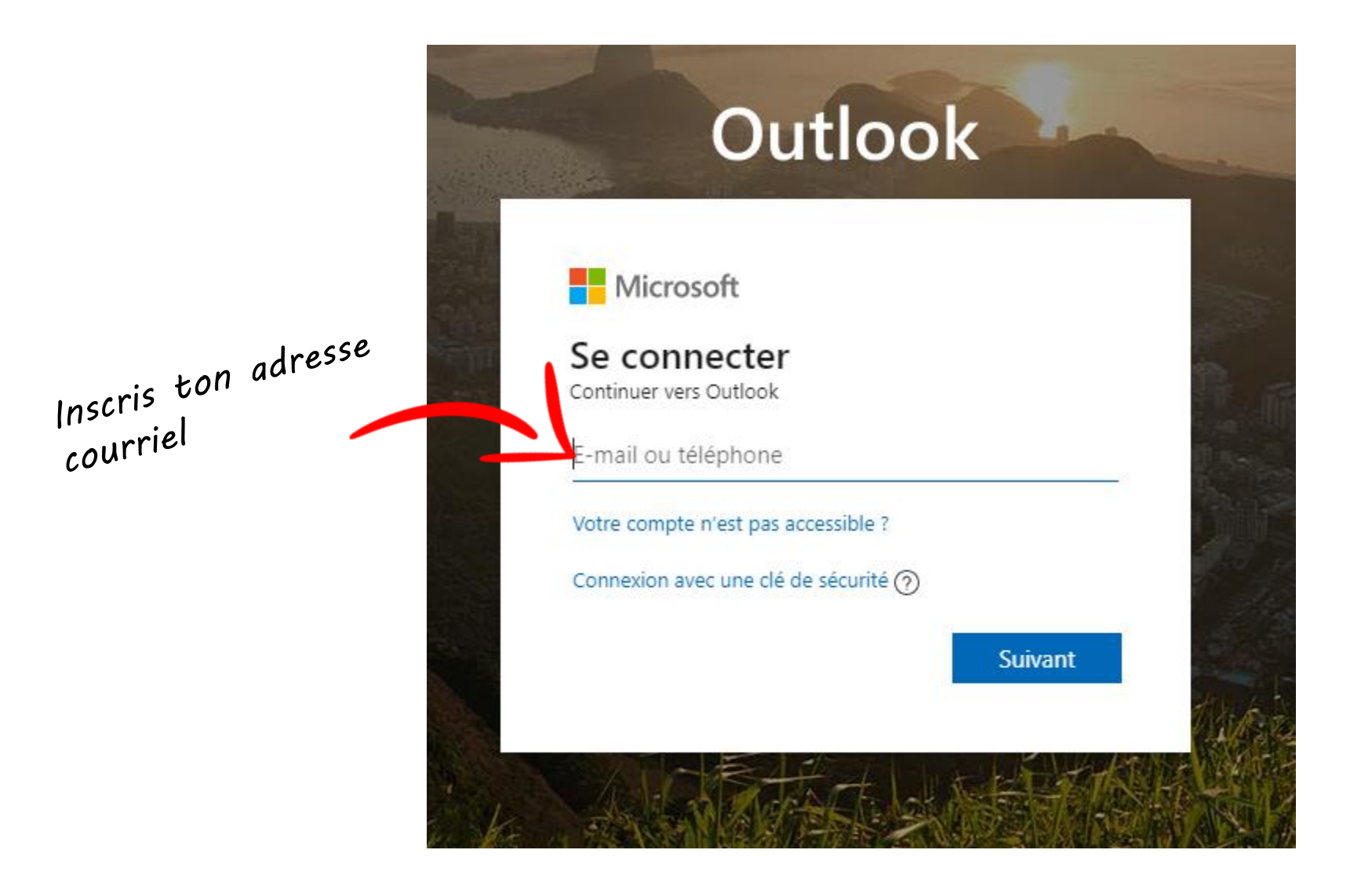

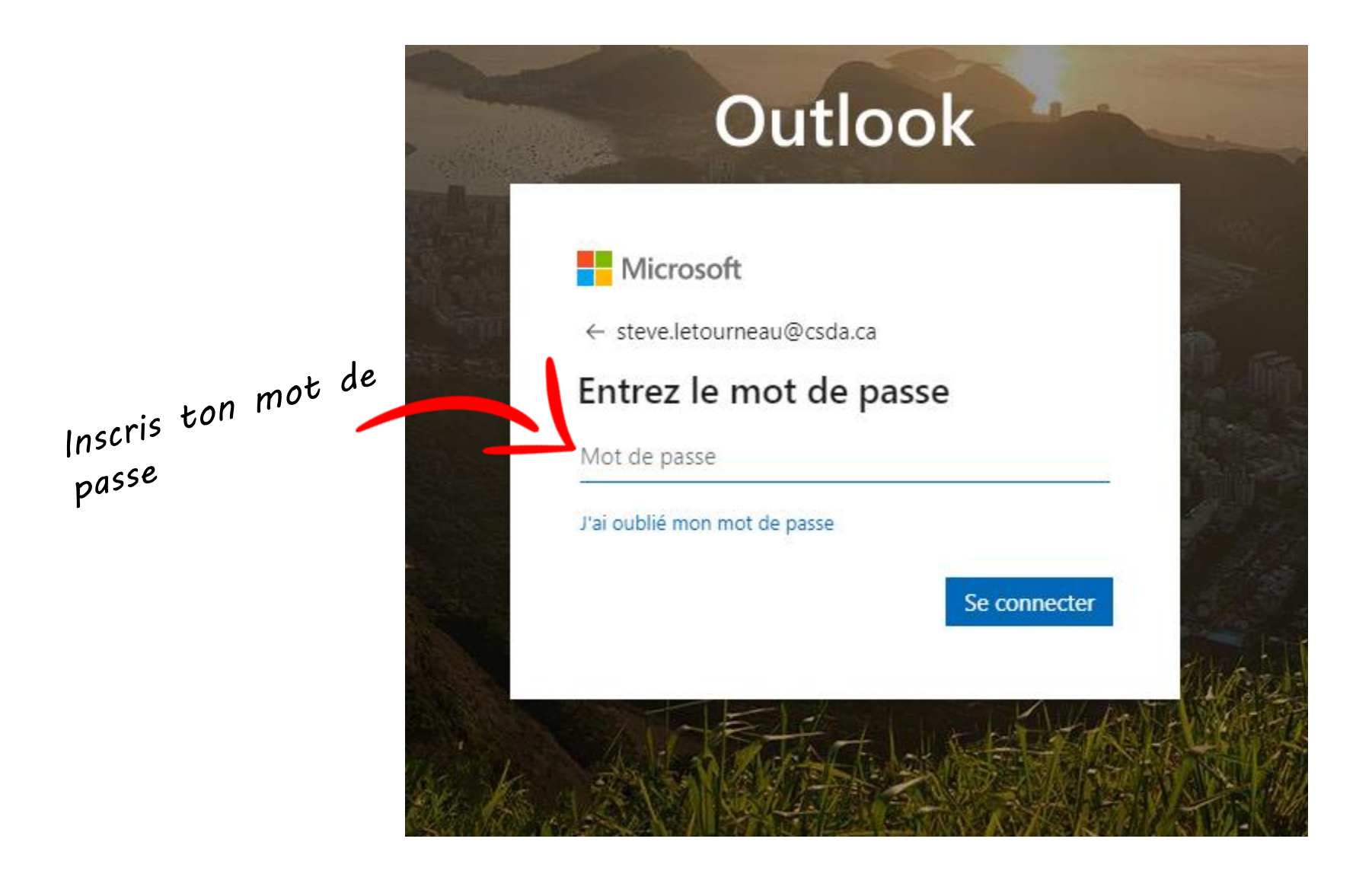

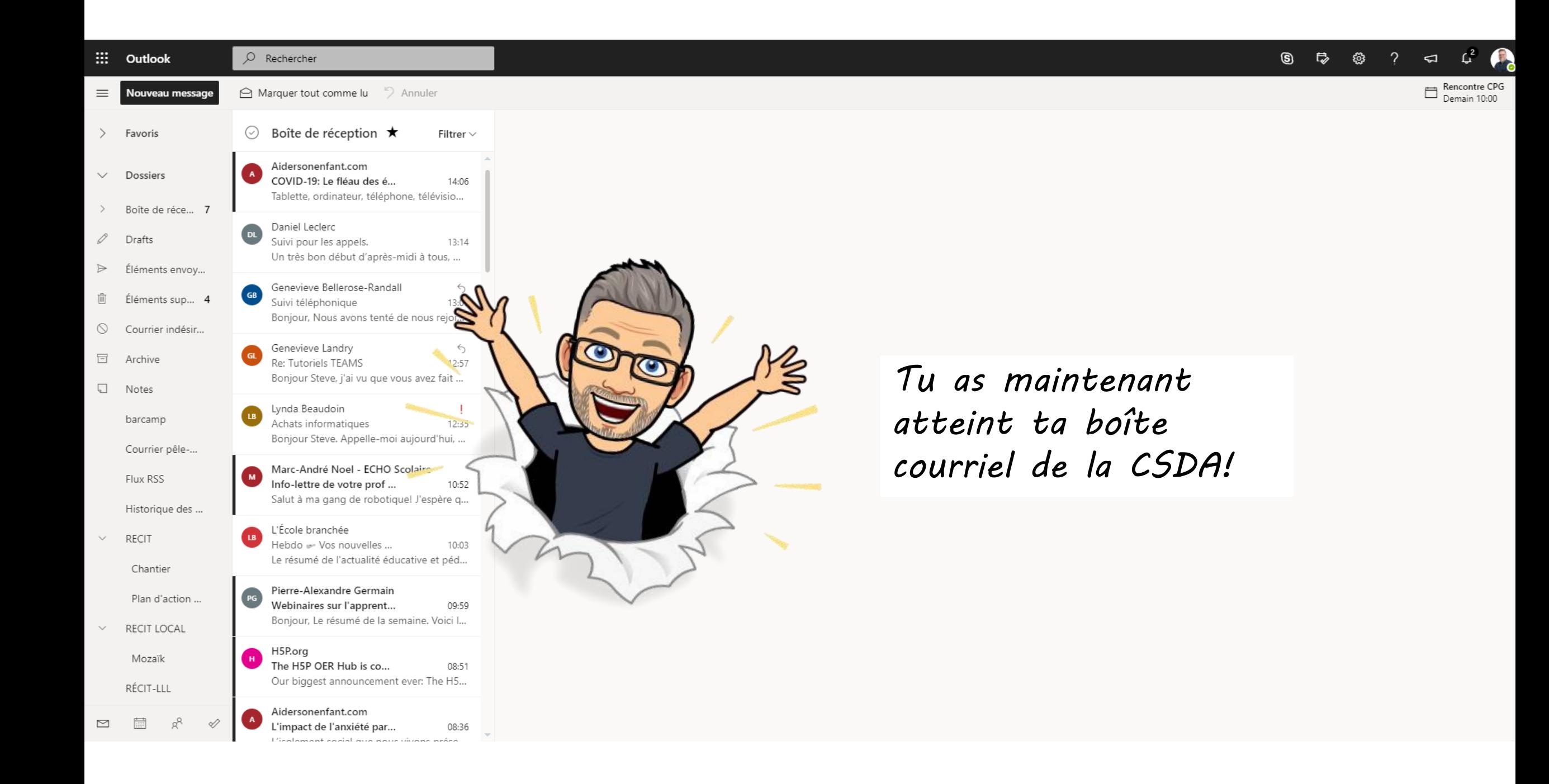